МУНИЦИПАЛЬНОЕ ОБЩЕОБРАЗОВАТЕЛЬНОЕ УЧРЕЖДЕНИЕ-СРЕДНЯЯ ОБЩЕОБРАЗОВАТЕЛЬНАЯ ШКОЛА №3 Г. УНЕЧА

# Дополнительная общеобразовательная (общеразвивающая) программа

# «Веселая кисточка»

2021-2022 учебный год

Возраст: 11-12лет

Срок реализации: 1 год

Разработчик: Сытькова А.П., педагог ДО

# **Пояснительная записка**

#### **Направленность программы**

- I. По содержанию: научно-техническая
- II. По функциональному предназначению: учебно-познавательная
- III. По форме организации: кружковая
- IV. По времени реализации: годичный

**Новизна программы** состоит в более углубленное изучение и раскрытие особенно важных элементов программы по информатике. Формирование у учащихся умения владеть компьютером как средством решения практических задач связанных с графикой и мультимедиа, подготовив учеников к активной полноценной жизни и работе в условиях технологически развитого общества.

**Актуальность** программы состоит в том, что современные профессии, предлагаемые выпускникам учебных заведений, становятся все более интеллект ёмкими. Иными словами, информационные технологии предъявляют все более высокие требования к интеллекту работников. Если навыки работы с конкретной техникой или оборудованием можно приобрести непосредственно на рабочем месте, то мышление, не развитое в определенные природой сроки, таковым и останется. Курс вносит значимый вклад в формирование информационного компонента обще учебных умений и навыков, выработка которых является одним из приоритетов общего образования. Более того, кружок, на котором целенаправленно формируются умения и навыки работы с информацией, может быть одним из ведущих предметов, служащих приобретению учащимися информационного компонента обще учебных умений и навыков.

**Педагогическая целесообразность** программы объясняется тем, что рассчитана на дополнительное обучение учеников 6-х классов на принципах доступности и результативности. Используются **активные методы обучения** и разнообразные формы (занятия, конкурсы, соревнования, презентации...).

#### **Методами контроля** являются:

- тестирование;
- презентации;

защита работ.

#### **Цель программы:**

Создание благоприятных условий для развития творческих способностей обучающихся, формирование информационной компетенции и культуры, формирование представления о графических возможностях компьютера, развитие информационно-коммуникационных компетенций.

Данная цель достигается решениями следующих задач: **Задачи:**

- развивать основные навыки и умения использования прикладных компьютерных программ;
- научить детей самостоятельно подходить к творческой работе;
- формировать у обучающихся представление об информационной деятельности человека и информационной этике как основах современного информационного общества;
- развивать познавательные, интеллектуальные и творческие способности обучающихся, выработать навыки применения средств ИКТ в повседневной жизни, при выполнении индивидуальных и коллективных проектов, дальнейшем освоении профессий, востребованных на рынке труда.

**Отличительной особенностью** данной программы является подход в обучении, в котором информатика рассматривается как средство развития логического мышления, умения анализировать, выявлять сущности и отношения, описывать планы действий и делать логические выводы.

#### **В структуру программы** входят 2 образовательных блока:

1) теоретический;

2) практический;

Все образовательные блоки предусматривают не только усвоение теоретических знаний, но и формирование практического опыта.

В основе практической работы лежит выполнение творческих задач по созданию рисунков, презентаций, графиков, диаграмм

Для реализации программы используются следующие **методы** обучения и **методические приемы:**

1)Объяснительно-иллюстрационный:

- беседа
- презентации
- видео ролики
- теоретические лекции
- 2) Репродуктивный:
	- ответы на ключевые вопросы после теоретических занятий
	- работа с текстовыми и графическими редакторами
	- интерактивные тесты
	- викторины

3) Продуктивная творческая деятельность:

- изготовление презентаций, рисунков
- создание простейших текстов с содержанием графиков и диаграмм
- создание фрагментов фильмов
- 4) Исследовательский:

- работа с использованием сети интернет

**Возраст детей** - 11-13 лет (6 класс).

**Сроки реализации программы -** 1 год.

#### **Формы организации обучения:**

- коллективная и групповая
- по особому коммуникативному взаимодействию педагогов и детей:
	- лекции,
	- практические занятия, конкурсы, викторины
- по дидактической цели:
	- вводные занятия
	- занятия по углублению знаний
	- практические занятия
	- занятия по систематизации и обобщению знаний
	- занятия по контролю знаний, умений и навыков
	- комбинированные формы занятий
	- групповая форма обучения

## **Режим занятий:**

1 раз в неделю, длительность занятия 40 минут.

#### **Ожидаемые результаты освоения программы**

## **К концу обучения, обучающиеся должны знать**:

- вид информации в зависимости от органа чувств, воспринимающего информацию (зрительная, звуковая, и т. д.);
- называть вид информации в зависимости от способа представления информации на материальном носителе (числовая текстовая, графическая, табличная);
- знать правила поведения в компьютерном классе;
- называть составные части компьютера (монитор, клавиатура мышь, системный блок и пр.);

# **К концу обучения, обучающиеся должны уметь**:

- уметь осуществлять элементарные действия с компьютером (включать, выключать, сохранять информацию на диске, выводить информации на печать);
- ориентироваться в справочниках и словарях, в которых информация хранится в алфавитном порядке;
- приводить примеры количественной и качественной информации;
- применять знания о способах представления, хранения и передачи информации (текст, числа, знаки, флажковая азбука и азбука Морзе, закодированное письмо и пр.) в учебной и игровой деятельности;
- уметь представлять текстовую, числовую и графическую информацию на экране компьютера с помощью клавиатуры и мыши: печатать заданный простой текст (в текстовом редакторе), изображать заданные геометрические фигуры в цвете в графическом редакторе);
- уметь самостоятельно использовать в учебной деятельности информационные источники, в том числе ресурсы школьной библиотеки и интернета;
- иметь элементарные навыки работы на компьютере.

#### **Способы определения результатов освоения программы**

Для оценки результативности учебных занятий применяется промежуточный контроль в виде интерактивных тестов и итоговый контроль. Для объяснения нового материала применяется вопросно-ответная система. Итоговый контроль проводится в форме презентации своих работ. По результатам работ, награждаются лучшие с вручением диплома.

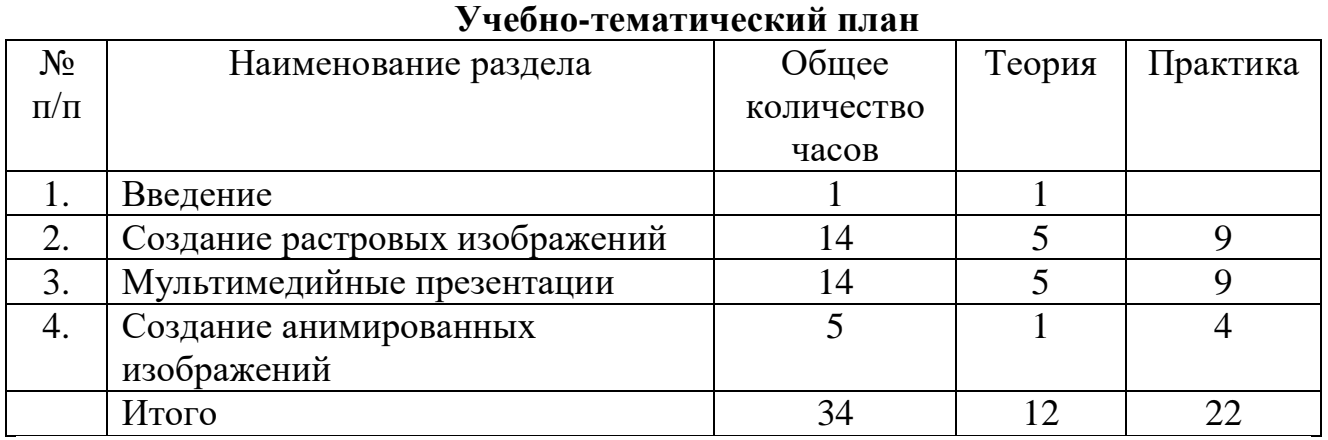

# **Содержание программы**

#### **Тематическое планирование**

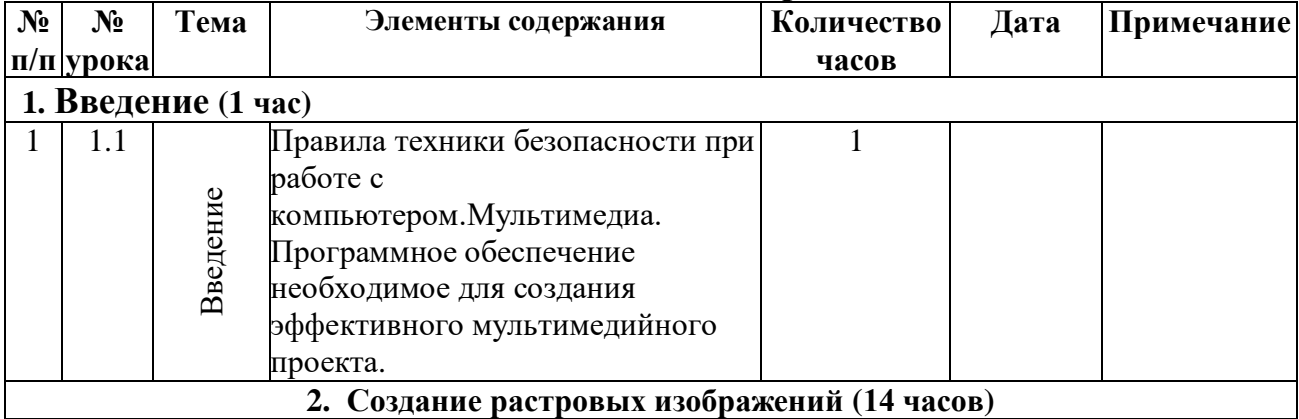

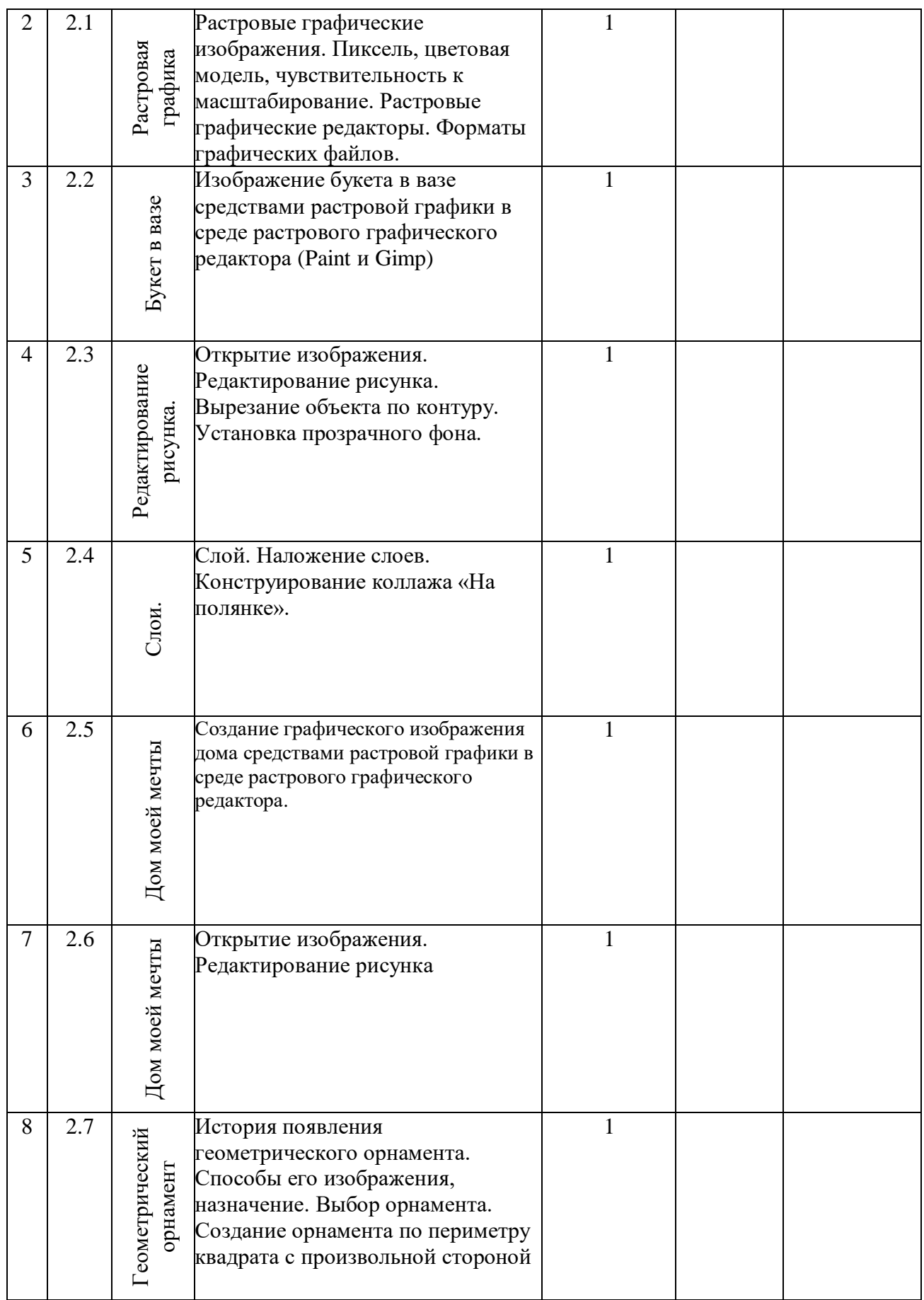

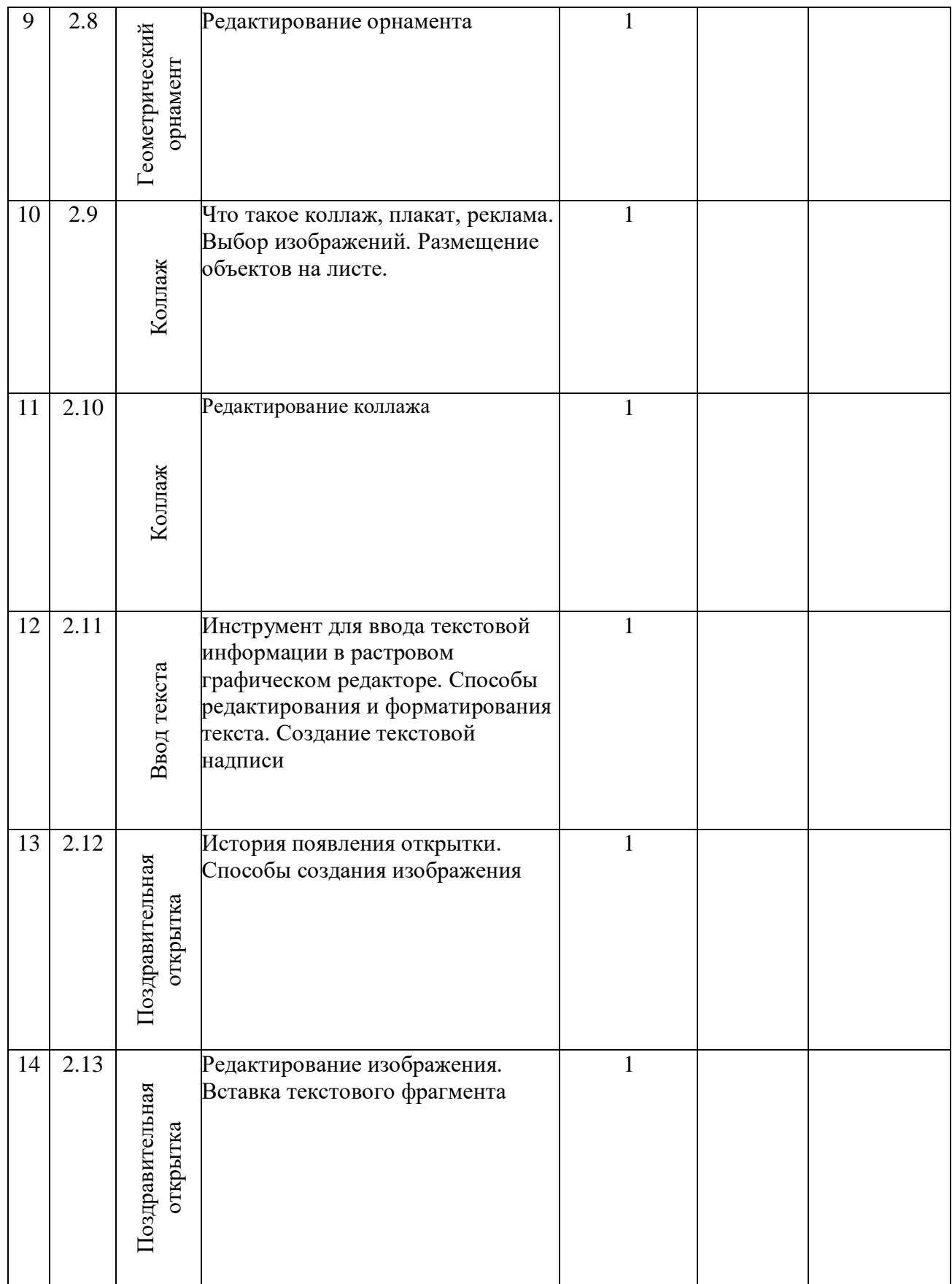

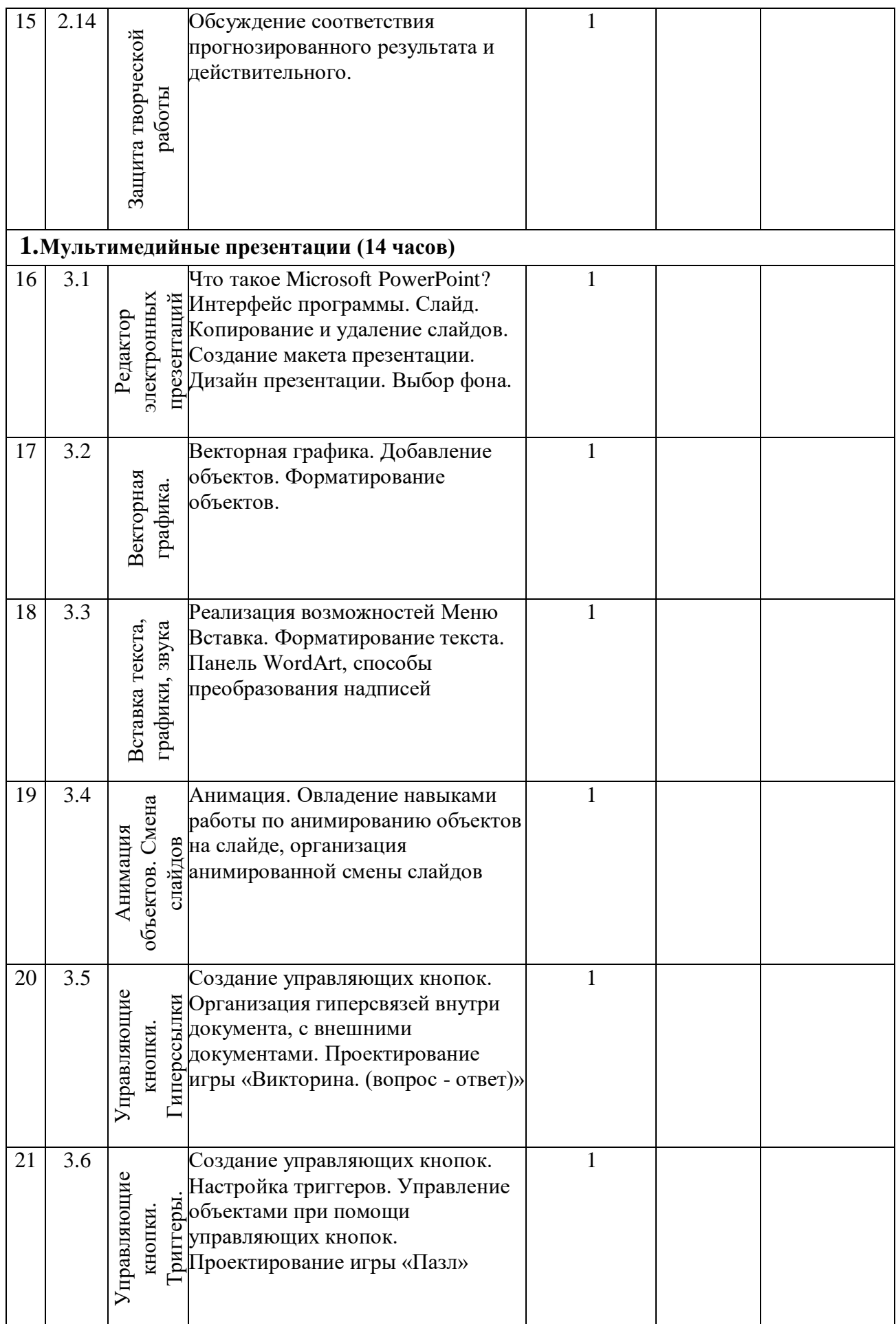

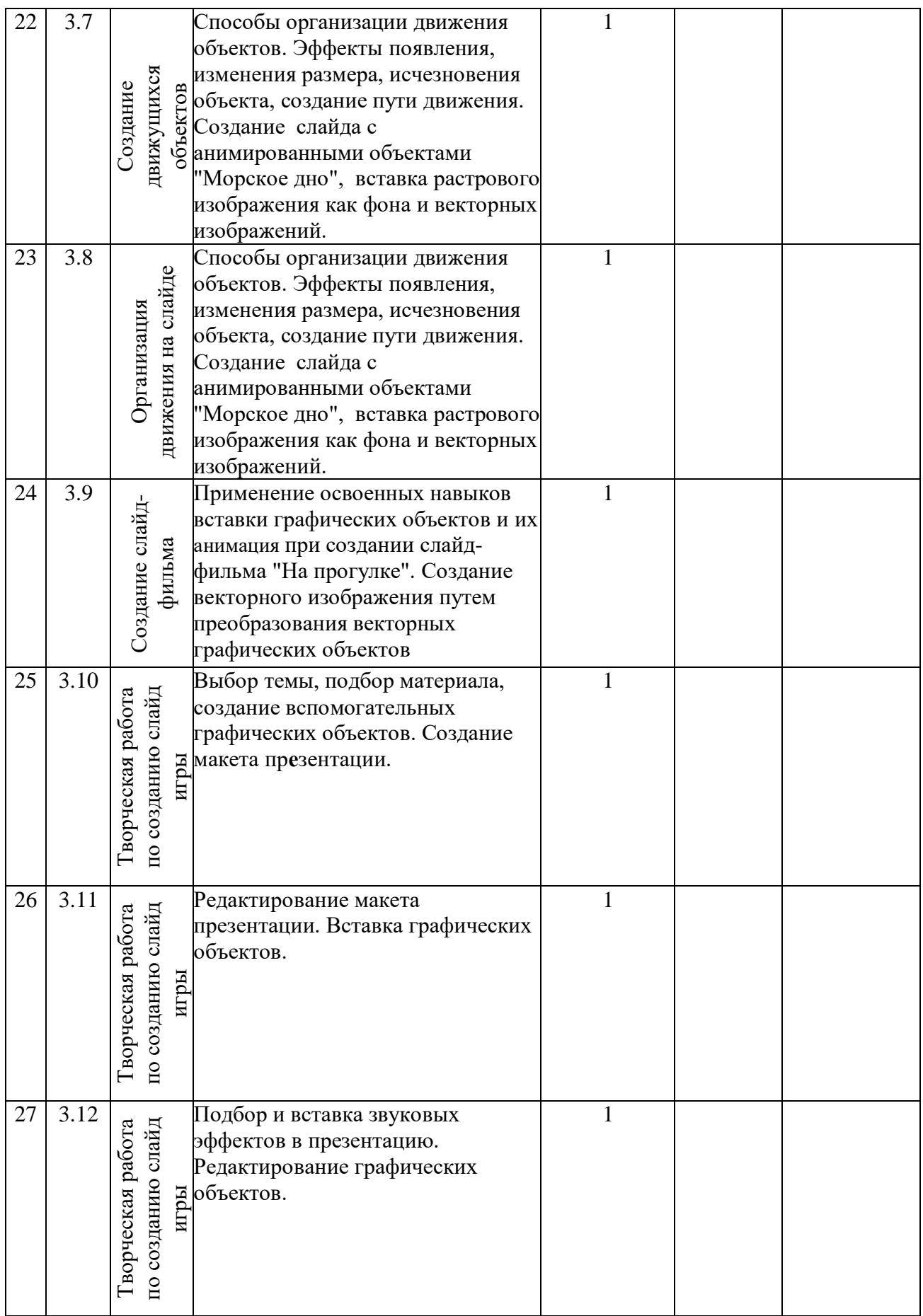

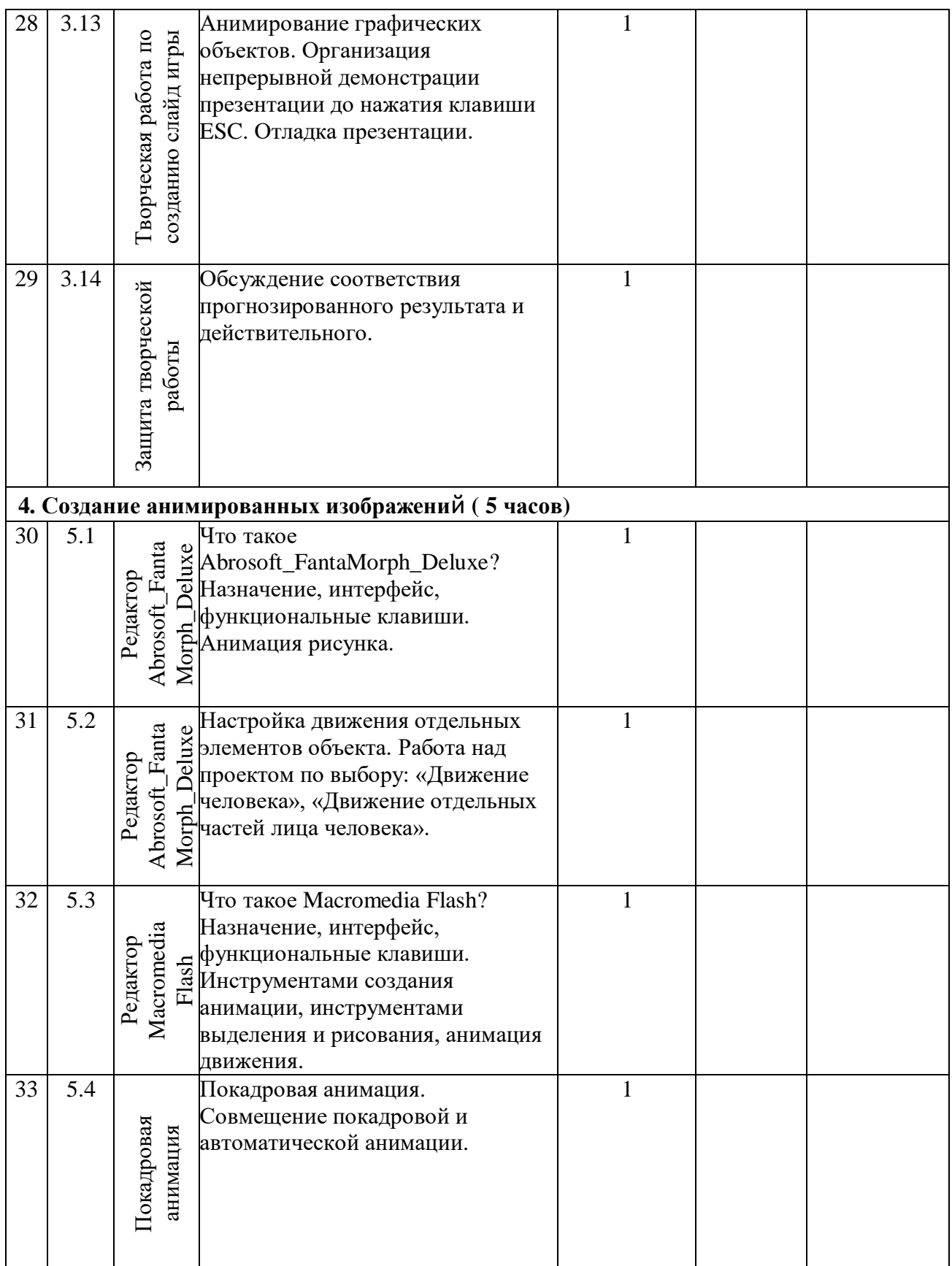

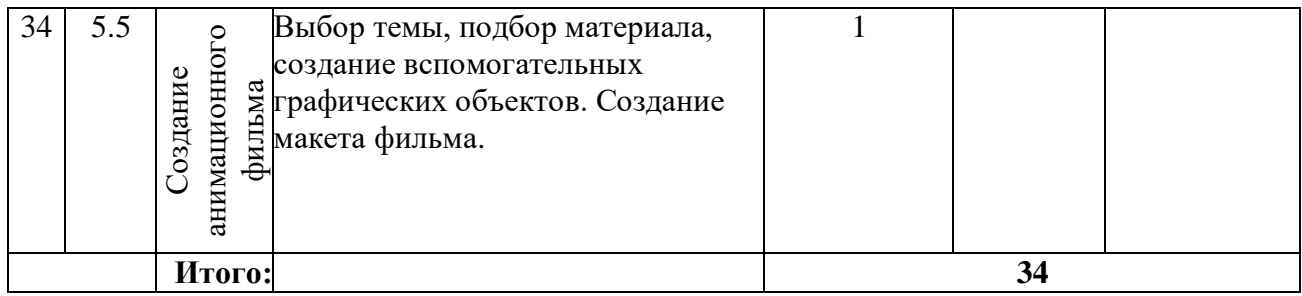

# **1. Ведение (1час)**

Правила поведения в кабинете информатики и техника безопасности при работе с компьютерной техникой, электробезопасность. Требования к организации рабочего места. Санитарно-гигиенические нормы при работе за компьютером

# **2. Создание растровых изображений (14 часов).**

 Графические редакторы Paint и Gimp: знакомство с интерфейсом программ, инструментами создания графических изображений, использование различных эффектов – добавление цветов в палитру, обращение цветов, изменение размера и местоположения рисунка, настройка атрибутов рисунка, создание мелкого изображения с помощью сетки пикселей, наложение слоев, вырезание объектов по контуру, настройка яркости и контрастности изображение, исправление дефектов, размытие объектов. Создание и редактирование графических изображений: букета в вазе, дома «моей мечты», геометрического и растительного орнамента, открытки, коллажи.

# **3. Мультимедийные презентации (14 часов)**

Мир мультимедиа. Виды презентаций. редактор электронных презентаций MS Power Point. Интерфейс программы, структура окна. Знакомство с инструментами создания объектов на слайде, правил работы в среде редактора электронных презентаций. Вставка графики, текста, звука. Преобразование графических объектов и создание на их основе новых объектов с использованием возможностей меню группировка-разгруппировка, анимирование объектов на слайдах и организация переходов слайдов с использованием различных эффектов их анимации. Создание управляющих кнопок и гиперссылок. Пути перемещения объектов.

# **4. Создание анимированных изображений (5 часов).**

Анимация. Работа в мультимедийных редакторах Abrosoft FantaMorph Deluxe и Macromedia Flash: знакомство с интерфейсом программ, инструментами создания анимации, инструментами выделения и рисования, анимация движения, совмещение покадровой и автоматической анимации. Создание анимационных фильмов.

**Творческие работы**: самопрезентация, «Моя семья», «Морское дно», слайд-фильм с эффектами мультипликации, открытка-поздравление, презентация-поздравление, мультипликационная реклама.

# **Режим занятий:**

1 раз в неделю, длительность занятия 40 минут.

# **Режим работы в каникулярное время:**

предусмотрено проведение занятий в период осенних и весенних каникул.

# **Учебно-методическое и материально-техническое обеспечение образовательного процесса**

# **Учебно-методические пособия**

- 1. Афанасьева Е. Презентации в Power Point. Шпаргалка. /Издательство: НТ Пресс, 2006;
- 2. Поурочные разработки по информатике:5 класс/ Югова Н.Л., Хлобыстова И.Ю. - М.: ВАКО, 2010;
- 3. Поурочные разработки по информатике:6 класс/ Югова Н.Л., Хлобыстова И.Ю. - М.: ВАКО, 2010.

# **Материально-техническое обеспечение реализации программы**

Занятия проводятся в кабинете информатика, который оснащен необходимым оборудованием для проведения занятий.

- **Персональный компьютер, ноутбук** универсальные устройства обработки информации; основная конфигурация современного компьютера обеспечивает учащемуся мультимедиа-возможности.
- **Проектор,** подсоединяемый к компьютеру (видеомагнитофону); технологический элемент новой грамотности – радикально повышает: уровень наглядности в работе учителя, возможность для учащихся представлять результаты своей работы всему классу, эффективность организационных и административных выступлений.
- **Интерактивная доска**  повышает уровень наглядности в работе учителя и ученика; качественно изменяет методику ведения отдельных уроков.
- **Принтер** позволяет фиксировать информацию на бумаге.
- **Телекоммуникационный блок, устройства, обеспечивающие подключение к сети** – обеспечивает работу локальной сети, даёт доступ к российским и мировым информационным ресурсам, позволяет вести электронную переписку.
- **Устройства вывода звуковой информации** аудиоколонки и наушники для индивидуальной работы со звуковой информацией, громкоговорители для озвучивания всего класса.
- **Устройство ввода графической и текстовой информации**  сканер.
- **Устройства для ручного ввода текстовой информации и манипулирования экранными объектами –** клавиатура и мышь.

## **Основные электронные образовательные ресурсы**

- 1. [http://www.informika.ru/;](http://www.informika.ru/)
- 2. [http://www.informika.ru](http://www.informika.ru/)/
- 3. <http://www.edu.ru/>
- 4. [http://teacher.fio.ru](http://teacher.fio.ru/)/
- 5. <http://www.encyclopedia.ru/>
- 6. <http://www.kpolyakov.ru/>
- 7. [http://www.informika.na.by](http://www.informika.na.by/)

# **Список использованной литературы**

- 1. Информатика. 5 7 классы: Материалы к урокам. С. В. Сидорова.
- 2. Босова Л. Л.. Методические подходы к работе с графическим редактором Paint // Информатика в школе. – 2008. - №4.
- 3. Информатика. 5 11 класс. Материалы к урокам. А. А. Пышная.
- 4. Кобелева Г. А., Блохина Н. Ю. Использование возможностей графического редактора в курсе «Информатика и ИКТ» // Информатика и образование. –  $2010. - N<sub>2</sub>9.$
- 5. Богомолова ЕМ. Занимательные задания по базовому курсу информатики. // Информатика и образование. – 2006. –№ 2. –С. 52-60.
- 6. Горячев А.В. О понятии "Информационная грамотность. // Информатика и образование. – 2008. –№8 – С. 14-17.
- 7. Журова СМ. Внеурочные занятия по информатике // Информатика и образование. – 2006. –5. – С. 8-13.
- 8. Кузнецов А.А., Самовольнова Л.Е., Угринович Н.Д. Оценка качества подготовки выпускников основной школы по информатике. – М.: Дрофа,  $2008. - 48$  c.
- 9. Макарова Н. В. Информатика, практикум по информационным технологиям, 7 – 9 класс //Питер. – 2006. – 288 с.
- 10. Молодцов В.А., Рыжикова Н.Б. Современные открытые уроки информатики. – Ростов н/Д: Феникс, 2009. — 352 с.
- 11. Симонович С.В., Евсеев Г.А., Алексеев А.Г. Специальная информатика: учебное пособие. – М.: АСТ-ГГРЕСС: ИнфоркомПресс, 2005. – 400 с.
- 12. Угринович Н.Д. Информатика и информационные технологии: примерное поурочное планирование с применением интерактивных средств обучения. – 2-е изд. – М.: Школьная Пресса, 2006. – 48 с.
- 13. Якиманская И.С. Личностно-ориентированное обучение в современной школе – М.: Сентябрь, 1996. – 96 с.